**Bönner/Riedl/Wenig**

# **Digitale SAP®-Massendatenanalyse Risiken erkennen – Prozesse optimieren**

[Leseprobe, mehr zum Buch unter ESV.info/978 3 503 11652 2](http://www.esv.info/978%203%20503%2011652%202)

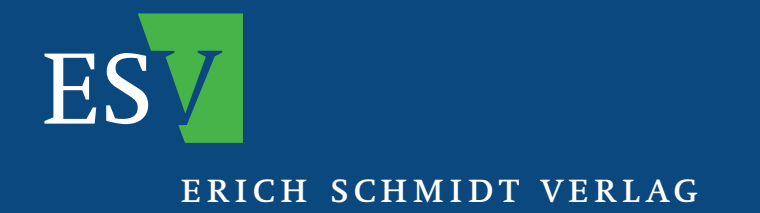

## **Digitale SAP®-Massendatenanalyse**

Risiken erkennen – Prozesse optimieren

[Leseprobe, mehr zum Buch unter ESV.info/978 3 503 11652 2](http://www.esv.info/978%203%20503%2011652%202)

Von **Arno Bönner Martin Riedl** und **Stefan Wenig**

#### **Bibliografische Information der Deutschen Nationalbibliothek**

Die Deutsche Nationalbibliothek verzeichnet diese Publikation in der Deutschen Nationalbibliografie; detaillierte bibliografische Daten sind im Internet über http://dnb.d-nb.de abrufbar.

**Weitere Informationen zu diesem Titel finden Sie im Internet unter** ESV.info/978 3 503 11652 2

> Gedrucktes Werk: ISBN 978 3 503 11652 2 eBook: ISBN 978 3 503 13650 6

Alle Rechte vorbehalten © Erich Schmidt Verlag GmbH & Co. KG, Berlin 2011 www.ESV.info

Dieses Papier erfüllt die Frankfurter Forderungen der Deutschen Nationalbibliothek und der Gesellschaft für das Buch bezüglich der Alterungsbeständigkeit und entspricht sowohl den strengen Bestimmungen der US-Norm Ansi/Niso Z 39.48-1992 als auch der ISO-Norm 9706.

Druck und Bindung: Hubert & Co, Göttingen

### Vorwort

Dieses Buch handelt von der digitalen Massendatenanalyse, also der computergestützten Auswertung großer Datenmengen. Es ist ein Kompendium für alle Interessierten, die Auswertungen und Analysen basierend auf SAP® R/3® Daten vornehmen, und vereint sowohl technische als auch betriebswirtschaftliche Aspekte. Es wird gezeigt, wie man problemlos auf SAP® R/3<sup>®</sup> Daten in Form von Tabellen zugreifen und diese aus  $SAP^{\circledast}$  R/3<sup> $\circledast$ </sup> Systemen extrahieren kann, und mit welchen Lösungen man die oft immens großen Datenmengen einfach und schnell auswerten kann. Daran anknüpfend wird erklärt, wie man die Analysen nicht nur manuell, sondern vor allem auch standardisiert und wieder verwendbar gestalten kann. Das ganze erfolgt nicht in einer bloßen Listung von Tabellen und Feldern, sondern ist in einzelne Fallstudien mit Kompendiumscharakter eingebettet, die praxisnahe Szenarien spannend aufbereitet erläutern und damit den fachlichen Rahmen für die technischen Aspekte der Analysen liefern. Für in der Thematik noch neue Leserinnen und Leser bietet ein ausführlicher Einstieg genügend Informationen, um die Fallbeispiele verstehen zu können, erfahrenen Analysten ermöglicht es eine kurze Wiederauffrischung ihrer Kenntnisse.

Die generelle Zielfunktion, die durch dieses Buch verfolgt wird, kann am besten mit der folgenden Grafik beschrieben werden, deren oberstes Ziel die Prävention bzw. die Ableitung und Implementierung präventiver Maßnahmen ist.

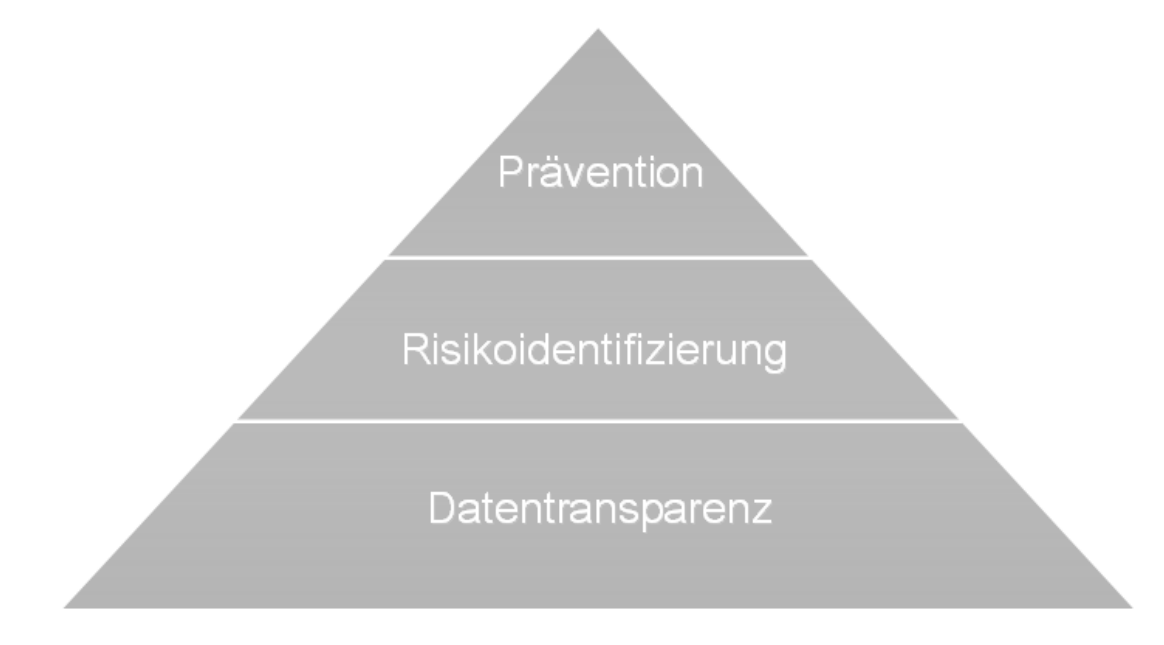

Abbildung 1 – Präventionsdreieck

In diesem Zusammenhang ist zu unterstreichen, dass die ausschließliche Zweckbestimmung des hier beschriebenen Einsatzes von Massendatenanalysen die Optimierung von Geschäftsprozessen und die Prävention bzw. das Auffinden von auffälligen Geschäftsvorfällen aus betriebswirtschaftlicher Sicht ist. Ausdrücklich nicht Gegenstand dieses Werkes sind hingegen etwa sog. Mitarbeiter-Screenings zur Aufdeckung von Straftaten oder sonstigen Pflichtverletzungen. Auf die grundlegende Bedeutung des Themas Datenschutz, insbesondere des Bundesdatenschutzgesetzes, wird in diesem Buch ausdrücklich hingewiesen.<sup>1</sup> Um diese sowohl selbstverständlichen als auch ehrgeizigen Ziele zu erreichen, muss an erster Stelle eine Datentransparenz hergestellt werden. Durch den Einsatz standardisierter Analyseroutinen – Ableitung und Generierung solcher Analyseschritte ist das Thema der Kapitel 4 bis 9 – werden die Daten verknüpft und verbunden, so dass am Ende Informationen resultieren. Da eine wichtige Maßgabe bei der Erstellung der Analyseschritte der Risikogedanke ist, stehen am Ende risikoorientierte Informationen zur Verfügung, die das kreditorische Unternehmensgeschehen aus verschiedenen Perspektiven differenziert darstellen. Nur die differenzierte Darstellung eines Risikos erlaubt auch die Ableitung einer wirksamen und treffsicheren Handlungsempfehlung. Dieses auf den ersten Blick trivial anmutende Vorgehen ist die geistige Leitlinie und Philosophie dieses Buchs.

Das vorliegende Buch ist ein Nebenprodukt einer Kooperation der Konzern-Revision der Bayer AG, Leverkusen, mit dem Softwarehaus dab:GmbH, Deggendorf. Wie kam es dazu? Die Bayer AG setzt seit Jahren – wie viele Unternehmen auch –  $SAP^{\circledast}$  R/3<sup> $\circledast$ </sup> als "die" Unternehmenssoftware ein. Dies lässt insbesondere für die Revisionsarbeit Erwartungen erwachen wie gesteigerte Transparenz, Einheitlichkeit von Daten und Prozessen – kurz gesagt also eine Arbeitserleichterung. Doch diese hochfliegenden Erwartungen erwiesen sich zunächst als trügerisch. Schon der Zugriff auf die SAP® R/3® Datengrundgesamtheit bzw. deren Extraktion stellt in der Regel eine administrative Herausforderung dar. Die Zwiespältigkeit der Situation kann am besten bei der täglichen Arbeit erfahren werden: Obwohl SAP®  $R/3^{\circledast}$  Systeme bzw. -Datenbanken über die Daten mehrerer Jahre verfügen, kann für externe Analysen aus technischen Gründen (Abbruch beim Download der Daten auf Grund zu großer Datenmengen, Anzahl Datensätze zu groß für Software wie MS Excel etc.) immer nur auf einen Bruchteil der Daten zurückgegriffen werden. Die Widersprüchlichkeit lässt sich metaphorisch am besten mit dem Sitzen auf einer Goldader vergleichen, die man auf Grund technischer Restriktionen nur bruchstückhaft erschließen kann: Es fehlt schlichtweg das Werkzeug, um das Edelmetall erstens freizulegen und zweitens adäquat verwerten zu können. Soweit die allgemeine Problemstellung der Konzern-Revision der Bayer AG, die wohl in der Form für die meisten Unternehmen zutreffen dürfte, die SAP® R/3® im Einsatz haben.

\_\_\_\_\_\_\_\_\_\_\_\_\_\_\_\_\_\_\_

<sup>1</sup> Vgl. Einführung, Abschnitt 1.2 "Einhaltung gesetzlicher Bestimmungen und weiterer Regularien beim Umgang mit Unternehmensdaten".

Zu den meisten Problemen gibt es – früher oder später – die passende Lösung. So auch hier: Als die Konzern-Revision neue Trainer für die Analysesoftware ACL™ (Audit Command Language) suchte, stieß sie auf die dab:GmbH, die in ihrem Leistungsportfolio neben ACL™ Schulungen auch über eine Software zur Extraktion von Massendaten aus SAP® R/3® verfügt und darauf aufbauend ACL<sup>TM</sup>gestützte Analyseschritte anbietet.

An dieser Stelle möchten wir darauf hinweisen, dass sämtliche Tabellen- und Feldhinweise bzw. Prozessaussagen, hier exemplarisch für SAP® R/3® angeführt werden. Alle diese Informationen sind auch auf neuere Versionen der Software (z.B. mySAP™ ECC 6.0) anwendbar und übertragbar.

In diesem Buch werden allgemeine Fragestellungen anhand konkreter Softwaretools erklärt. Dieser Weg wurde bewusst gewählt, da es die Sachverhalte von einer sehr theoretischen Ebene näher in Richtung Praxis bringt. Der mögliche Einwand, dass es neben der im Buch verwendeten Extraktionssoftware dab:Exporter und der Analysesoftware ACL™ noch andere Lösungen gibt, ist berechtigt und wird nicht bestritten. Jedoch sind die Anforderungen, denen sich Datenanalysten mit ähnlichen Tools stellen und die grundsätzlichen Schritte bei der Lösung der Fragestellungen nahezu identisch. Insofern werden auch Leser, die andere Software nutzen, von diesem Buch profitieren und es wird ihnen bei der Umsetzung der Standardisierung von Analysen mit "ihren" Tools helfen. Offen gesagt hat ein Vergleich am Markt im Rahmen des Projektes gezeigt, dass es gerade im Massendatenumfeld derzeit keine andere Lösungen zu geben scheint, die an die im Tagesgeschäft notwendigen Funktionalitäten der Kombination dab:Exporter und ACL™ heranreicht. Schon im Vorfeld des Projektes im Jahre 2005 ergab eine eingehende Marktsondierung der Bayer AG, dass die dab:GmbH sich für die Datenextraktion und den Aufbau standardisierter Analysen aus ihrer Sicht als der geeignetste Kandidat erwies. Auch im Projekt wurde die Software ständig an die hohen Anforderungen angepasst und erweitert, so dass diese Alleinstellungsmerkmale noch stärker ausgebaut wurden. Der Abbau der Goldader konnte damit also beginnen.

Seit 2006 kooperieren Bayer AG und dab:GmbH. Die Bayer AG bringt ihre Revisionskompetenz mit ein, während die dab:GmbH ihre technische Kompetenz beisteuert. Obwohl diese Kompetenzgrenzen mit der Zeit immer mehr verwischen, lässt sich so holzschnittartig die Kooperation charakterisieren.

Was ist in einfachen Worten das Ziel dieser Zusammenarbeit? Die Umsetzung von Revisionsfragestellungen in massendatenbasierte Analysen. Da es derartige Prüfschritte nicht am Markt zu kaufen gab, mussten diese quasi erfunden und entwickelt werden. Diese Tatsache grenzt dieses Projekt von anderen Softwareprojekten ab – und macht es auch wesentlich anspruchsvoller und schwieriger.

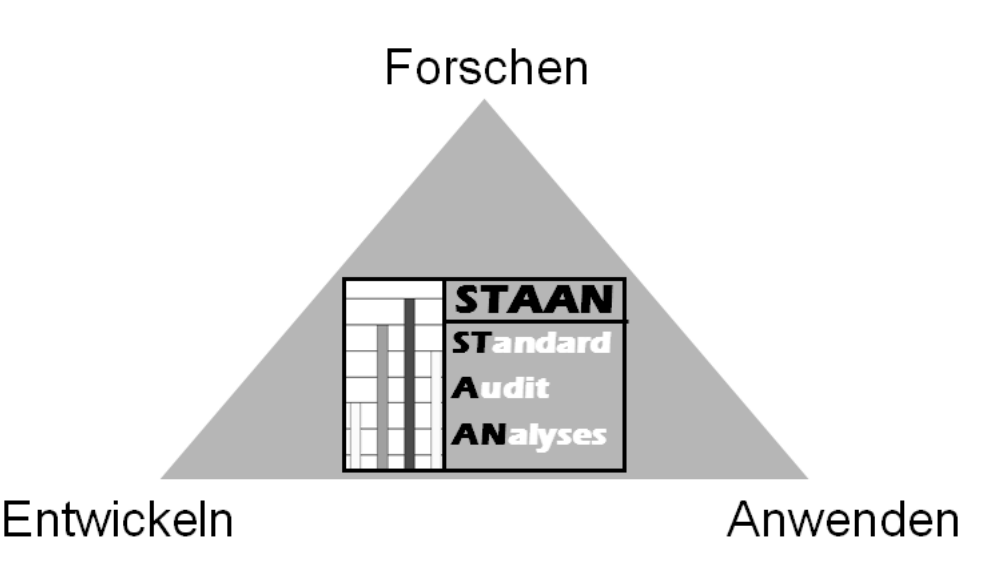

Abbildung 2 – STAAN Projektlogo

Vergleicht man das Projekt mit einer SAP® R/3® Implementierung, besteht der grundlegende Unterschied darin, dass im Zuge einer reinen Softwareeinführung eine bestehende Software auf die Prozess- bzw. Datensituation eines Unternehmens angepasst und angewendet wird. Bevor wir zur Anwendung einer Standardanalyse gelangen, müssen allerdings noch umfangreiche Forschungs- und Entwicklungsarbeiten geleistet werden. Hiermit sind diese beiden Begriffe nicht im streng akademischen Sinne gemeint. Der kritische Punkt – und das ist bis heute der Fall – ist das SAP® R/3® -Verständnis, das in der für uns notwendigen Tiefe und Detaillierung nicht konzentriert in einer einzigen Abteilung vorgehalten werden kann, sondern konzernweit über mehrere Know-how-Träger verteilt ist. Aus diesem Grund hat sich die Einbindung abteilungsübergreifenden SAP® R/3®-Know-Hows als einer der wichtigsten Erfolgsfaktoren herauskristallisiert.

Das Projekt kann also ohne Einschränkung als innovatives Produktentwicklungsprojekt bezeichnet werden. Es wurde von uns STAAN – Standard Audit Analyses – getauft, um zum Ausdruck zu bringen, dass der Hauptfokus auf der Unterstützung von konventionellen Revisionsprüfungen liegt.

Was hat uns veranlasst, über ein gemeinsames Buch nachzudenken? Mit der Zeit reifte die Erkenntnis, dass das, was wir als ausgesprochenes In-house-Projekt initiierten, zumindest in Fachkreisen eine gewisse Außenwirkung erzielt und von kontinuierlichem Interesse begleitet wird. Dies war auch ein Indiz dafür, dass wir in einem wichtigen Bereich Schritt für Schritt eine Lücke schließen und eine allgemeingültige Lösung für auch in anderen Organisationen allgegenwärtige Herausforderungen und Probleme bieten. Insbesondere das Interesse auch aus anderen Fachbereichen hat uns vor Augen geführt, dass das STAAN-Projekt zwar seine Wurzeln im Revisionsbereich hat, aber die Fragestellungen, die wir bearbeiten, kontextunabhängig sind. Das bedeutet, dass Fragen, die die Revision stellt, auch für andere Organisationseinheiten von großer Relevanz sein können. Daher richtet sich

dieses Buch an einen weiten Adressatenkreis, der neben der Revision auch das Controlling, Rechnungswesen, Funktionsbereiche wie z.B. Beschaffung/Einkauf etc. umfasst. Auch für unternehmensexterne wie -interne Berater kann das Buch als Hilfestellung dienlich sein. Es können viele quantifizierbare Fragestellungen aus dem Bereich der Corporate Compliance mit Hilfe Massendaten-basierter Analysen beantwortet werden.

Dabei gilt der Grundsatz, dass man nichts digital analysieren kann, was nicht in Form digitaler, strukturierter Daten gespeichert wird. In der Praxis allerdings wird ein Großteil der Prozesse eines Konzerns – und hier insbesondere die Rechnungswesendaten – digital mit der ERP-Software SAP® R/3® abgebildet. Die daraus resultierenden Datenbestände sollten auf jeden Fall für Analysezwecke zur Verfügung stehen. Das bedeutet, man kann und sollte diese Daten im Rahmen der rechtlichen Möglichkeiten auch nutzen, denn es verbirgt sich mehr als das ein oder andere Nugget in diesen Informationsschätzen. Wir hoffen, dass dieses Buch einen ersten Pfad und einen integrierten Lösungsansatz auf der weitgehend weißen Landkarte der strukturierten und standardisierten digitalen Analyse von Massendaten aus SAP<sup>®</sup> R/3<sup>®</sup> mit dabei starkem Bezug zu den Prozessen aufzeigt.

Die Autoren Leverkusen im Mai 2011

Bayer AG dab: GmbH dab: GmbH dab: GmbH

Arno Bönner Martin Riedl Stefan Wenig

## Inhaltsverzeichnis

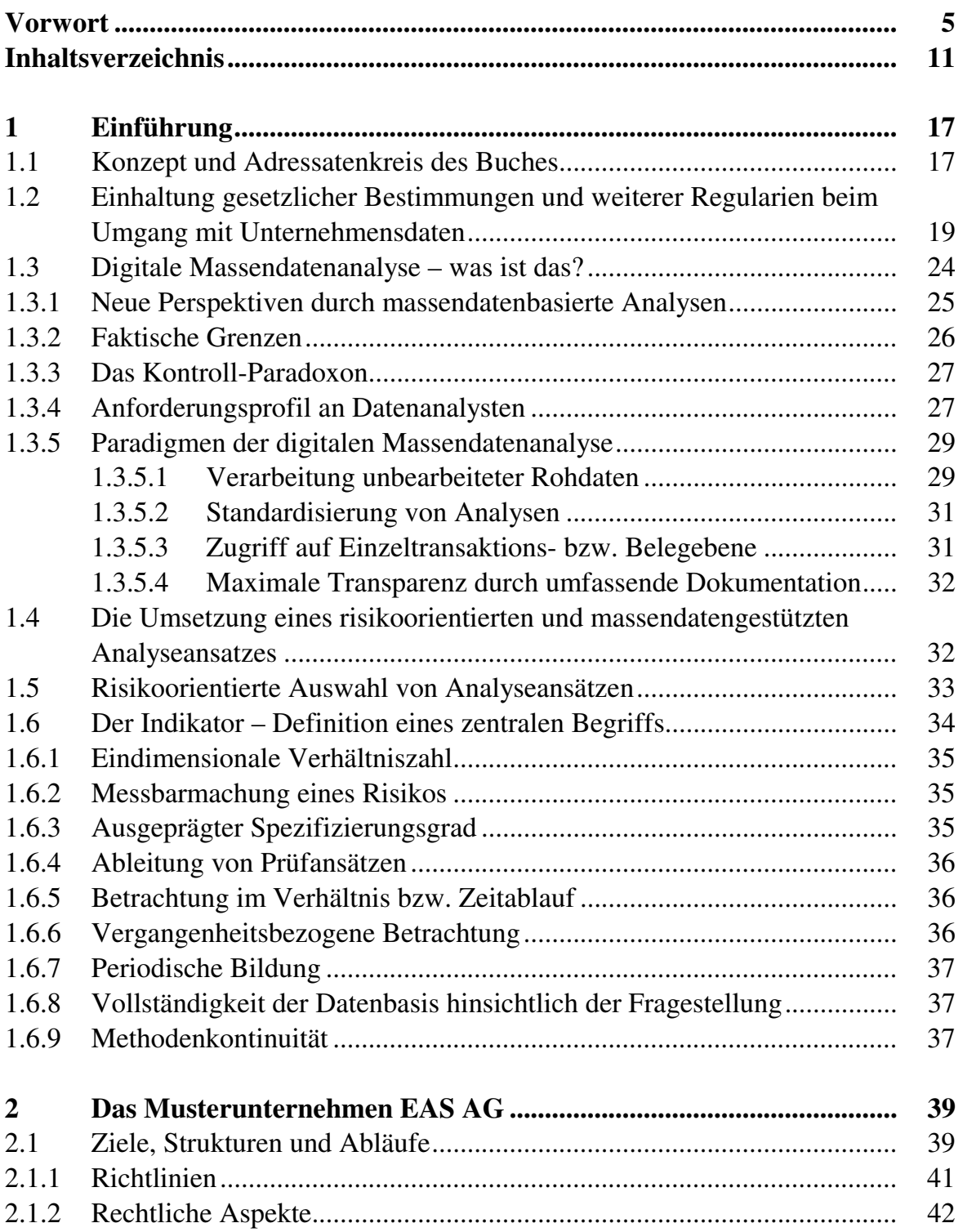

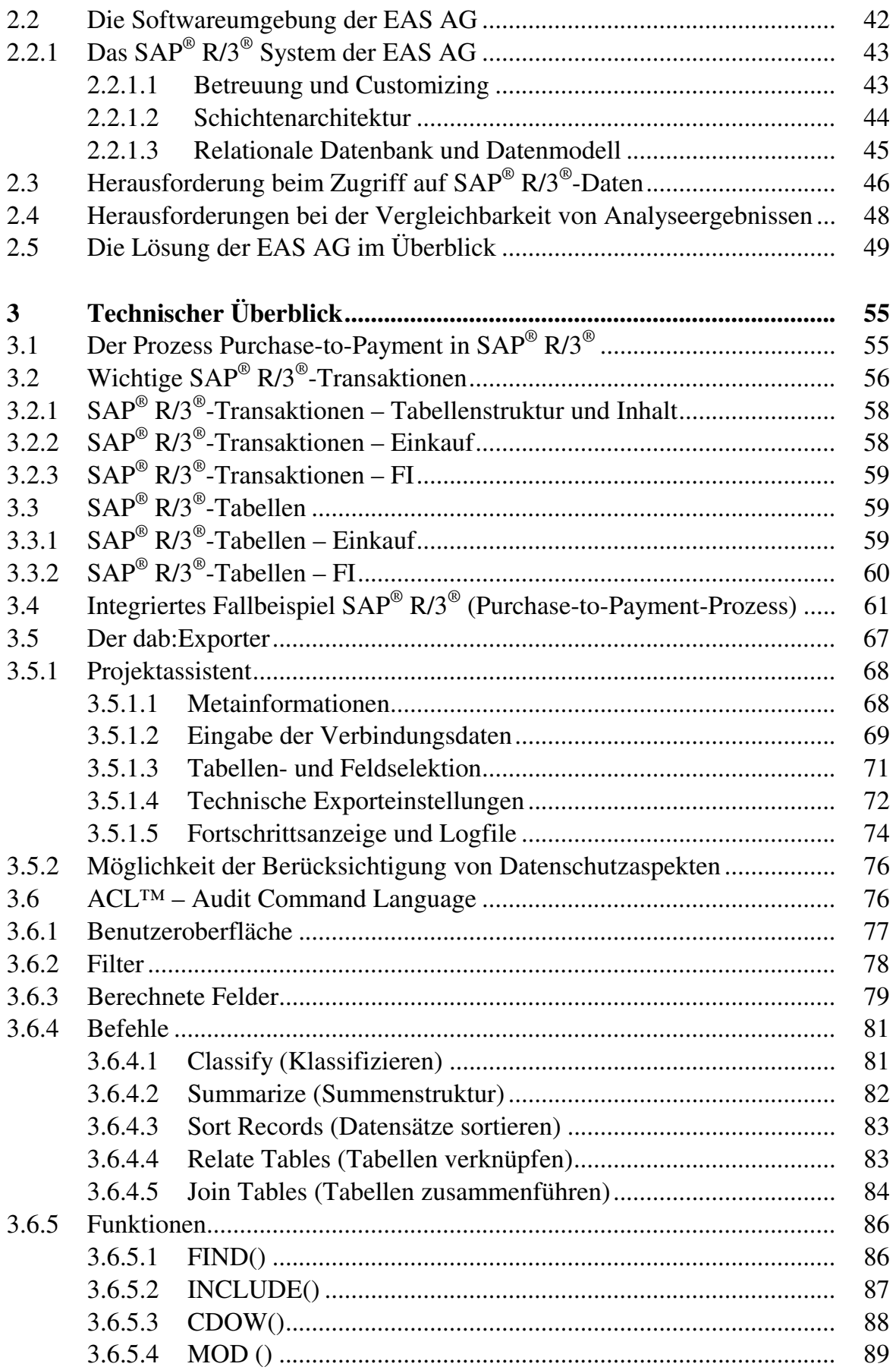

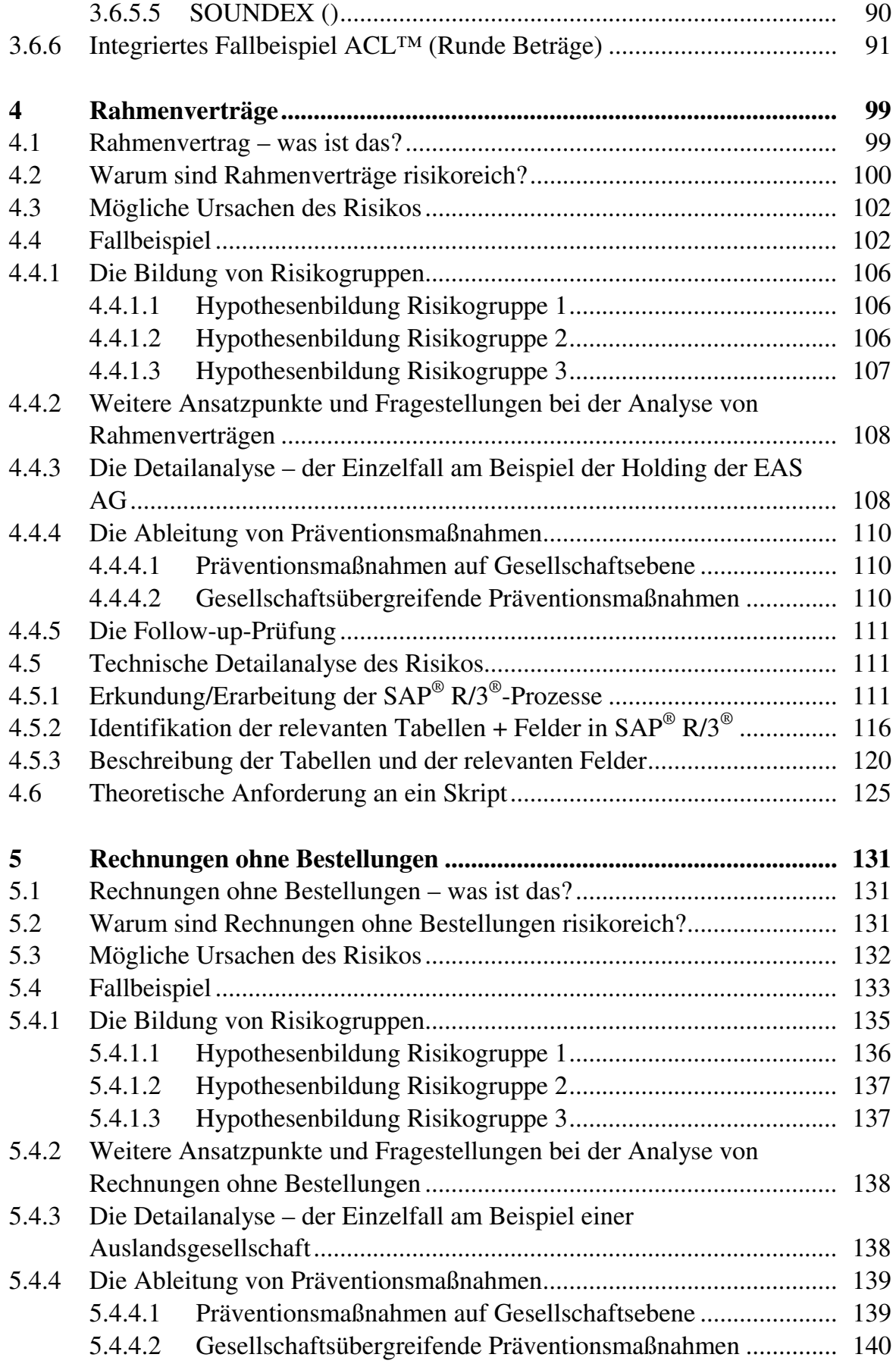

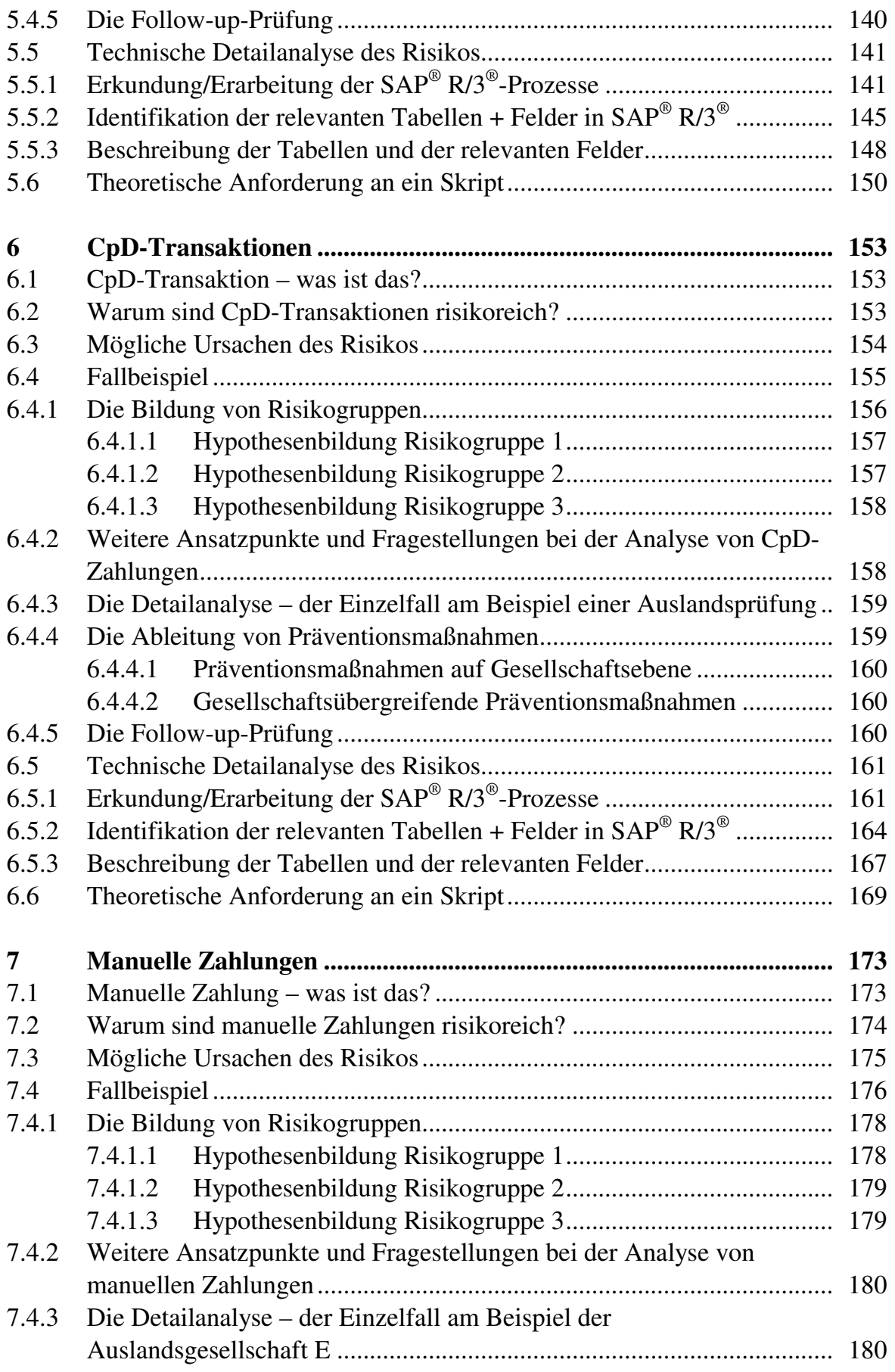

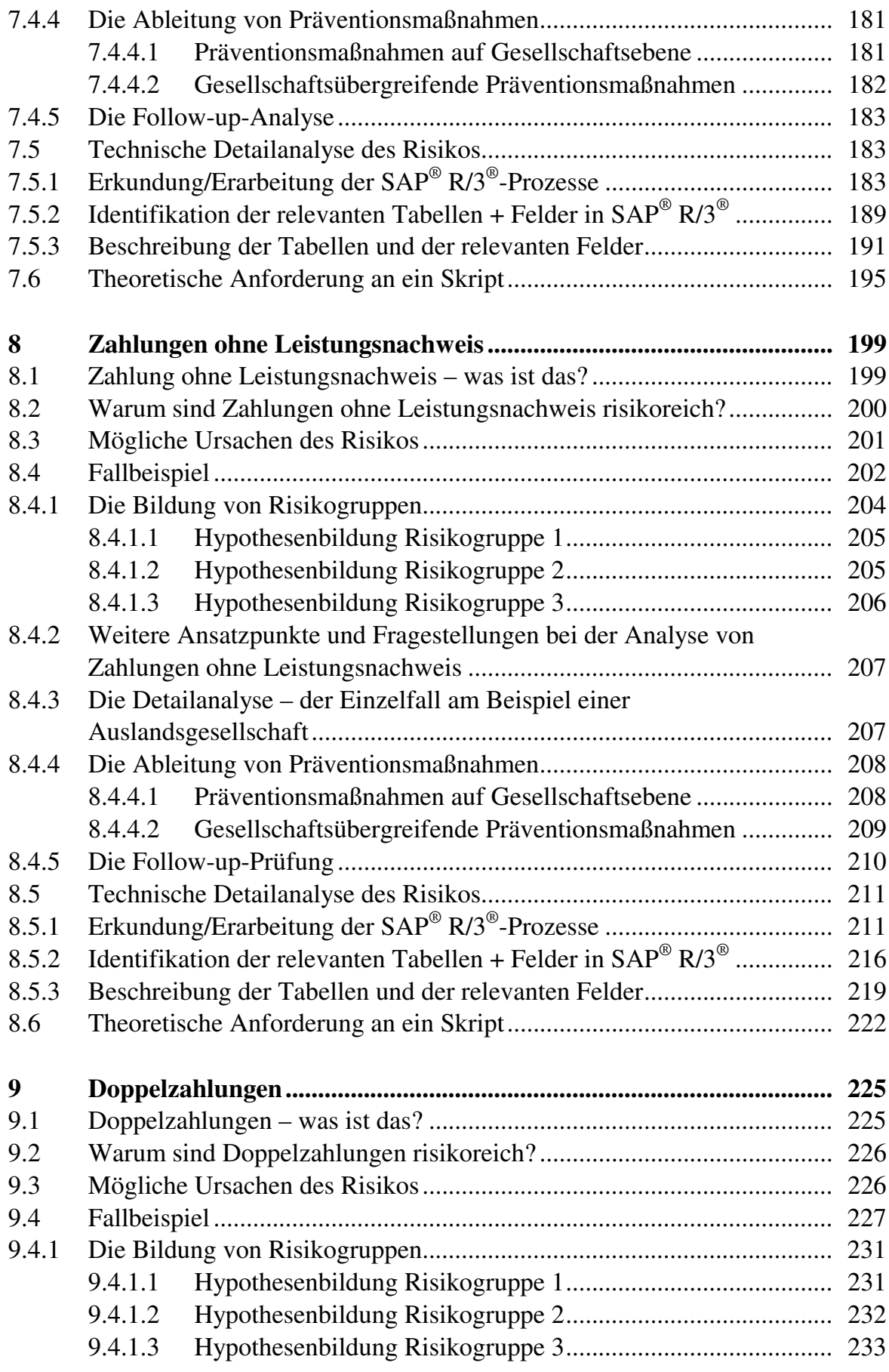

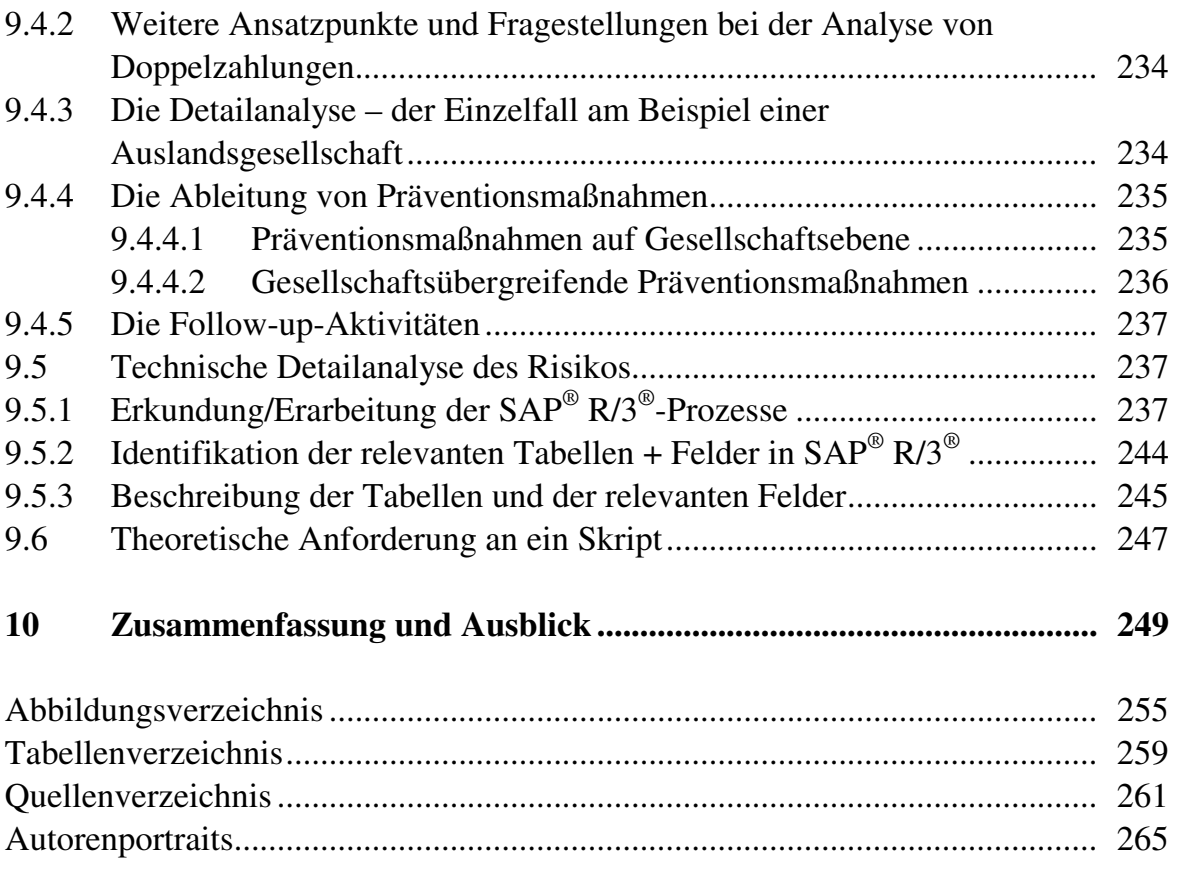

#### **1.1 Konzept und Adressatenkreis des Buches**

SAP<sup>®</sup> R/3<sup>®</sup> Systeme sind mittlerweile bei einer Vielzahl von Unternehmen im Einsatz, wobei viele die Software schon seit einem Jahrzehnt oder länger nutzen. Es ist unbestritten, dass  $SAP^{\circledast}R/3^{\circledast}$  eine geeignete Software ist, um Unternehmensprozesse umfassend und differenziert darzustellen. Viele Analysen, die Organisationseinheiten wie Controlling oder Rechnungswesen durchführen, basieren auf Daten, die im SAP® R/3® verfügbar sind, da hier die zentralen Prozesse des Unternehmens abgebildet werden. Sinnvollerweise sollte der Begriff Analyse an dieser Stelle differenziert betrachtet werden. Einerseits gibt es Analysen, die auf akkumulierten bzw. verdichteten Daten beruhen. Dabei kann es z.B. um die Verfolgung der Budgetentwicklung oder von Umsätzen etc. gehen. Auf der anderen Seite gibt es Analysen, die auf konkrete Belege, Transaktionen und Geschäftsvorfälle abzielen. Für akkumulierte Analysen kann z.B. der Einsatz eines  $SAP^{\circledast}R/3^{\circledast}$  Business Warehouse Systems eine geeignete Lösung sein, für transaktionsbezogene Auswertungen auf Grund des Verdichtungsgrades kommt dies weniger in Frage. Die im Buch vorgestellte Möglichkeit der Massendatenanalyse basiert auf der Grundgesamtheit der Daten. Dies bedeutet, es können sowohl relevante Teilmengen von Transaktionen identifiziert, als auch kumulierte Zahlen ermittelt werden.

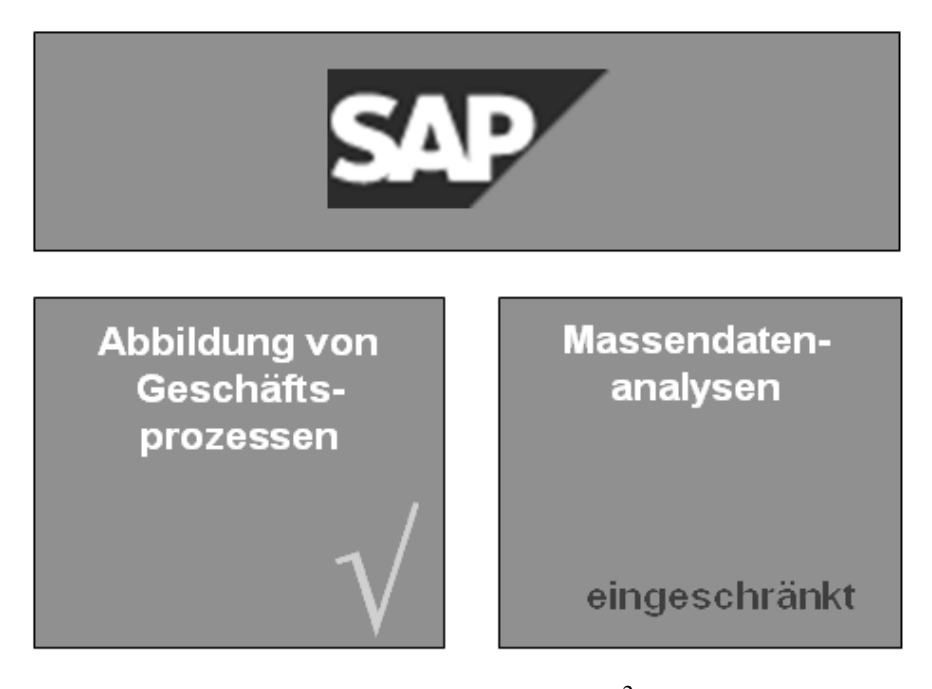

Abbildung 3 – SAP® R/3® Stärken und Schwächen<sup>2</sup>

Dieses Buch bezieht sich also explizit auf die Enterprise Resource Planning - Software  $SAP^{\circledast}$  R/3<sup>\one</sup>. Es soll als Kompendium für Praktiker dienen. Vorangestellt wird ein allgemeiner, technisch orientierter Abschnitt. Dieser ermöglicht es auch Lesern ohne IT-Vorkenntnissen, sich einen Überblick über die relevante Technik zu verschaffen und kann später für schnelles Nachschlagen einzelner Aspekte genutzt werden. Alle eigentlichen Analysekapitel dagegen sind identisch aufgebaut.

Wie schon im Vorwort angedeutet, ist das oberste Ziel die Optimierung von Geschäftsprozessen und die Prävention bzw. das Auffinden auffälliger Geschäftsprozesse aus betriebswirtschaftlicher Sicht. Um einen Einstieg in die jeweilige Fragestellung zu finden, wird das Thema zunächst praxisnah anhand von betrieblichen Alltagssituationen beschrieben. Dabei wird versucht, eine Reihe von gängigen Spielarten eines Problems darzustellen. Selbstverständlich kann dabei kein Anspruch auf Vollständigkeit erhoben werden. Es wechseln die angeführten "Problemlöser": Mal ist ein externer Berater mit der Analyse beauftragt, in einem anderen Fall ein Controller, dann ein Revisor usw. Der erste Kapitelabschnitt dient also der Sensibilisierung, Problemerkennung und der Vorbereitung einer strukturierten Problemlösung verbunden mit dem Ziel, Präventionsmaßnahmen abzuleiten und zu etablieren. In einem zweiten Schritt innerhalb eines Analysekapitels wird die Problemstellung analytisch auf Ebene des SAP<sup>®</sup> R/3<sup>®</sup> Prozesses und der betroffenen  $SAP^{\circledR}$  R/3<sup>®</sup> Tabellen bzw. Tabellenfelder aufgearbeitet. Auf Ebene der Analysen vollzieht sich ein Schritt von fundamentaler Bedeutung, da hier die Transformation

\_\_\_\_\_\_\_\_\_\_\_\_\_\_\_\_\_\_\_

<sup>2</sup> Grafik in Anlehnung an Bönner, Arno / Müller, Günter (2007): Massendatengestützte Analysen im Einsatz bei der Konzern-Revision der BAYER AG, in Georg Herde (Hg.): 2. Deggendorfer Forum zur digitalen Datenanalyse – Praktische Möglichkeiten und Perspektiven, S. 34.

von Daten in Informationen stattfindet. Nur durch die Einbeziehung von Daten in einen logischen Kontext können daraus Informationen, also bewertete Daten, gewonnen werden. Danach werden die Schritte erläutert, um entsprechende Analysen in der Analysesoftware ACLTM durchzuführen. Hier wird auf ein bloßes Auflisten von Quellcode bewusst verzichtet, sondern strukturiert die Vorgehensweise bei der Erstellung einer Auswertung für besagte Fragestellung aufgezeigt. Damit ist der Ansatz einfacher zu verallgemeinern und an die eigenen Bedürfnisse anzupassen.

Zu dem Adressatenkreis können alle Mitarbeiterinnen und Mitarbeiter eines Unternehmens gezählt werden, die sich analytisch mit SAP® R/3® basierten Fragestellungen auseinandersetzen. Dazu gehören i.d.R. Controller, Mitarbeiter des Rechnungswesens, Revisoren, Berater oder mit Auswertung von SAP® R/3® Daten betraute IT-Mitarbeiter.

Möglicherweise gibt das Buch zudem aufgrund seiner Berücksichtigung praktischer und theoretischer Aspekte sowohl Lernenden als auch Lehrenden Anregungen.

Als Sammelbegriff für den genannten Adressatenkreis wird in diesem Werk häufig der Begriff "Analyst" verwendet. Damit wird konkret der Personenkreis angesprochen, der sich analytisch mit digitalen Geschäftsdaten jeder Art befasst. Der Analyst in diesem Buch betreibt einen vollumfassenden Ansatz: Er beginnt auf dem höchsten Detailgrad mit der Analyse von Einzeltransaktionen ("Rohdaten"). Dann transformiert er seine meist betriebswirtschaftlichen Fragestellungen in Algorithmen, die er auf diese Transaktionen anwendet, und generiert in diesem Zuge Aussagen, die basierend auf den aggregierten Einzeltransaktionen einen Überblick über die Ausgangsfrage vermitteln.

#### **1.2 Einhaltung gesetzlicher Bestimmungen und weiterer Regularien beim Umgang mit Unternehmensdaten**

Wie in der Einführung bereits angedeutet, müssen bei der Datenanalyse gesetzliche Bestimmungen beachtet werden. Datenanalysen finden nicht im rechtsfreien Raum statt, sondern sind an das Recht gebunden. Es ist nicht das Ziel, im Rahmen des hier vorliegenden Buches den seit geraumer Zeit stattfindenden Diskurs um das komplexe Thema Datenschutz nachzuzeichnen. Gleichwohl werden nachstehend einige wichtige datenschutzrechtliche Aspekte angesprochen, die im Zusammenhang mit Massendatenanalysen eine Rolle spielen können.

Ein im Verlauf dieses Werks wiederkehrendes Thema ist die Weitergabe von Daten an Stellen innerhalb oder außerhalb des Konzerns. Dieses betrifft z.B. Shared Service Center, zentrale IT-Abteilungen und externe Berater. Bei derartigen Konstellationen handelt es sich datenschutzrechtlich entweder um die Auftragsdatenverarbeitung durch Dienstleister nach § 11 BDSG oder um Funktionsübertragungen.

Wird beispielsweise einem externen Analysten eine gesamte Funktion übertragen, die über eine reine Unterstützungshandlung bei der Datenverarbeitung hinausgeht, so liegt kein Fall der Auftragsdatenverarbeitung vor, sondern eine – durch einen Erlaubnistatbestand zu rechtfertigende – Datenübermittlung an einen Dritten. Auch bei einer derartigen Funktionsübertragung sollten ggf. Vereinbarungen mit dem Funktionsübernehmer zum Umgang mit den übermittelten personenbezogenen Daten getroffen werden (Vertraulichkeitsvereinbarungen, Datensicherheitsmaßnahmen etc.).

Auch das Verhältnis zwischen Konzernmutter und Tochtergesellschaften ist datenschutzrechtlich relevant.<sup>3</sup> Da es im Datenschutzrecht kein Konzernprivileg gibt, handelt es sich bei der Weitergabe personenbezogener Daten innerhalb des Konzerns entweder um Datenübermittlungen an Dritte oder um Auftragsdatenverarbeitung. In beiden Fällen sind datenschutzrechtliche Voraussetzungen zu beachten. Insbesondere muss die Datenübermittlung durch einen Erlaubnistatbestand gedeckt sein und die Datenverarbeitung im Auftrag ist durch vertragliche Regelungen zum Schutz personenbezogener Daten zu flankieren.

Bevor konkret auf weitere gesetzliche Bestimmungen eingegangen wird, wird zunächst der Begriff "personenbezogene Daten" vertieft. Unter personenbezogenen Daten versteht das Bundesdatenschutzgesetz in seiner Fassung vom 10.07.2009 Einzelangaben über persönliche und sachliche Verhältnisse einer bestimmten oder bestimmbaren natürlichen Person. In den Rechnungswesendaten, die durch die Geschäftstätigkeit eines Unternehmens entstehen (z.B. Bestellungen im Einkauf und Kundenaufträge im Vertrieb), sind personenbezogene Daten und nicht personenbezogene Daten enthalten.<sup>4</sup> Am Beispiel der Buchung einer Rechnung kann dies verdeutlicht werden: Der Rechnungswesenmitarbeiter Alfred Müller bucht eine Eingangsrechnung über eine Tonne Walzstahl in das  $SAP^{\circledast}$  R/3<sup>®</sup> System ein.  $SAP^{\circledast}$ R/3®-seitig werden Herr Müller mit seinem Userkürzel XWKKL (personenbeziehbar) und die Kerndaten der Rechnung (nicht personenbeziehbar) erfasst. Somit fallen in der Regel auch Geschäfts- und Rechnungswesendaten, die auf den ersten Blick mit personenbezogenen Daten nicht in Verbindung gebracht werden, unter das Bundesdatenschutzgesetz. Die Crux von kryptisch erscheinenden Userkürzeln, wie z.B. XWKKL, ist, dass sich unmittelbar aus dieser Buchstabenkombination nicht auf die natürliche Person Alfred Müller schließen lässt, ein Personenbezug auf den ersten Blick also nicht gegeben ist. In der Realität aber kann z.B. durch digitale Telefonlisten oder vergleichbare Verzeichnisse von einem kryptischen Kürzel auf den Klarnamen der natürlichen Person Alfred Müller geschlossen werden. Somit ist nach geltendem Recht der "Tatbestand" personenbezogener Daten erfüllt. In \_\_\_\_\_\_\_\_\_\_\_\_\_\_\_\_\_\_\_

<sup>3</sup> Diese Tatsache ist insbesondere im Hinblick auf das fiktive Unternehmen EAS AG von Bedeutung, dessen Aufstellung und Struktur im Kapitel 2 "Das Musterunternehmen EAS AG" näher erläutert wird.

<sup>4</sup> Vgl. GDD e.V. / DIIR e.V. (2009): Datenauswertungen und personenbezogene Datenanalyse: Beispiele für den praktischen Umgang im Revisionsumfeld, S. 7.

diesem Zusammenhang sei darauf hingewiesen, dass durch eine Pseudonymisierung von personenbezogenen Daten die Beziehbarkeit der Daten auf die Personen nicht aufgehoben wird.

Demgegenüber ist festzuhalten, dass Daten juristischer Personen regelmäßig keine personenbezogenen Daten im Sinne des BDSG sind. Dies gilt jedenfalls, solange die Angaben nicht auf Einzelpersonen durchschlagen.<sup>5</sup>

Rechnungswesendaten können grundsätzlich für Analysezwecke verwendet werden, allerdings ist in jedem Fall vorab zu prüfen, ob das Vorgehen mit geltendem Recht (z.B. dem Bundesdatenschutzgesetz) und internen Richtlinien in Einklang steht. Die Verwendung personenbezogener Daten im Rahmen präventiver Massendatenanalysen kann über eine Interessenabwägung nach § 28 (1) Satz 1 Nr. 2 BDSG gerechtfertigt sein. Massendatenanalysen dürfen aber hinsichtlich der Einbeziehung personenbezogener Daten nicht unverhältnismäßig sein. Zu beachten ist der Grundsatz der Erforderlichkeit und es empfiehlt sich eine Orientierung am Grundsatz der Datenvermeidung und Datensparsamkeit nach § 3a BDSG. Anonymisierte Daten (vgl. § 3 (6) BDSG) unterfallen in der Regel nicht dem BDSG. In jedem Fall sind vorrangig pseudonymisierte Daten (vgl. § 3 (6a) BDSG) zu verwenden. Insofern sieht das Gesetz die Befolgung des Minimalprinzips vor, das verlangt, dass nur die Daten bereitgestellt werden sollen, die dem Zweck der Analyse dienen.

§ 32 BDSG "Datenerhebung, -verarbeitung und -nutzung für Zwecke des Beschäftigungsverhältnisses" wird an dieser Stelle nicht weiter vertieft, da Beschäftigtendaten in diesem Werk lediglich am Rande eine Rolle spielen, und, wie in der Einführung erwähnt, es nicht um sog. Mitarbeiter-Screenings geht. Die hier beschriebenen Massendatenanalysen zielen nicht auf Beschäftigungsdaten, können solche aber beinhalten. Soweit hierdurch Leistungs- und Verhaltenskontrollen möglich werden, ist das Mitbestimmungsrecht des Betriebsrats nach § 87 (1) Nr. 6 BetrVG zu beachten.

Gruppenbezogene Analysen stellen keine Leistungs- und Verhaltenskontrollen von Mitarbeitern dar, solange Rückschlüsse auf einzelne Mitarbeiter ausgeschlossen sind.

Um das Vorgehen auf eine sichere und breite Basis zu stellen, kann folgendes Vorgehen empfohlen werden<sup>7</sup>:

- Festlegung des Verfahrens zur Datenbeschaffung
- Festlegung des Verfahrens zur Datenanalyse

\_\_\_\_\_\_\_\_\_\_\_\_\_\_\_\_\_\_\_

– Festlegung des Personenkreises, der die Analysen durchführt

<sup>5</sup> Vgl. Gola, Peter / Schomerus, Rudolf (2010): Bundesdatenschutzgesetz, Kommentar, 10. Aufl., München, § 3 Rdnr. 11a.

<sup>6</sup> Vgl. Gola, Peter / Schomerus, Rudolf (2010): Bundesdatenschutzgesetz, Kommentar, 10. Aufl., München, § 3 Rdnr. 3 und 3a.

<sup>7</sup> Darüber hinaus resultieren weitere Aspekte u.a. aus den Anlagen zu § 9 Satz 1 des BDSG.

- Generell: Vorab Vornahme einer besonderen Unterweisung in der Vertraulichkeitsverpflichtung für diesen Personenkreis
- Generell: Vorab schriftliche Verpflichtung dieses Personenkreises nach § 5 BDSG, ggf. unter Einbeziehung des Datenschutzbeauftragten
- Festlegung des Verfahrens zur gesicherten Aufbewahrung der Daten, z.B. Verschlüsselung zur Vermeidung der Nutzung durch Unbefugte
- Ggf. Festlegung des Verfahrens zur Anonymisierung oder Pseudonymisierung von personenbezogenen Daten
- Festlegung eines Reporting-Verfahrens zur Information über die Ergebnisse unter Berücksichtigung folgender Fragen:
	- Wer soll informiert werden?
	- Auf welche Weise soll das geschehen?
	- In welchem Zeitabstand soll das geschehen?<sup>8</sup>

Bei personenbezogenen Datenanalysen empfiehlt es sich, ein allgemeines Vorgehen mit dem Datenschutzbeauftragten, dem Betriebsrat, der Rechtsabteilung, der Personalabteilung und der Geschäftsführung abzustimmen. Neben einzubindenden Abteilungen und Funktionsträgern sollte das Vorgehen in eine verbindliche Form gefasst werden. Hier bietet sich z.B. eine Betriebsvereinbarung oder eine Verfahrensanweisung an. Das Schaubild "Prozessabhängige Handlungsempfehlungen" fasst das Vorgehen noch einmal zusammen.

\_\_\_\_\_\_\_\_\_\_\_\_\_\_\_\_\_\_\_

<sup>8</sup> GDD e.V. / DIIR e.V. (2009): Datenauswertungen und personenbezogene Datenanalyse: Beispiele für den praktischen Umgang im Revisionsumfeld, S. 25.

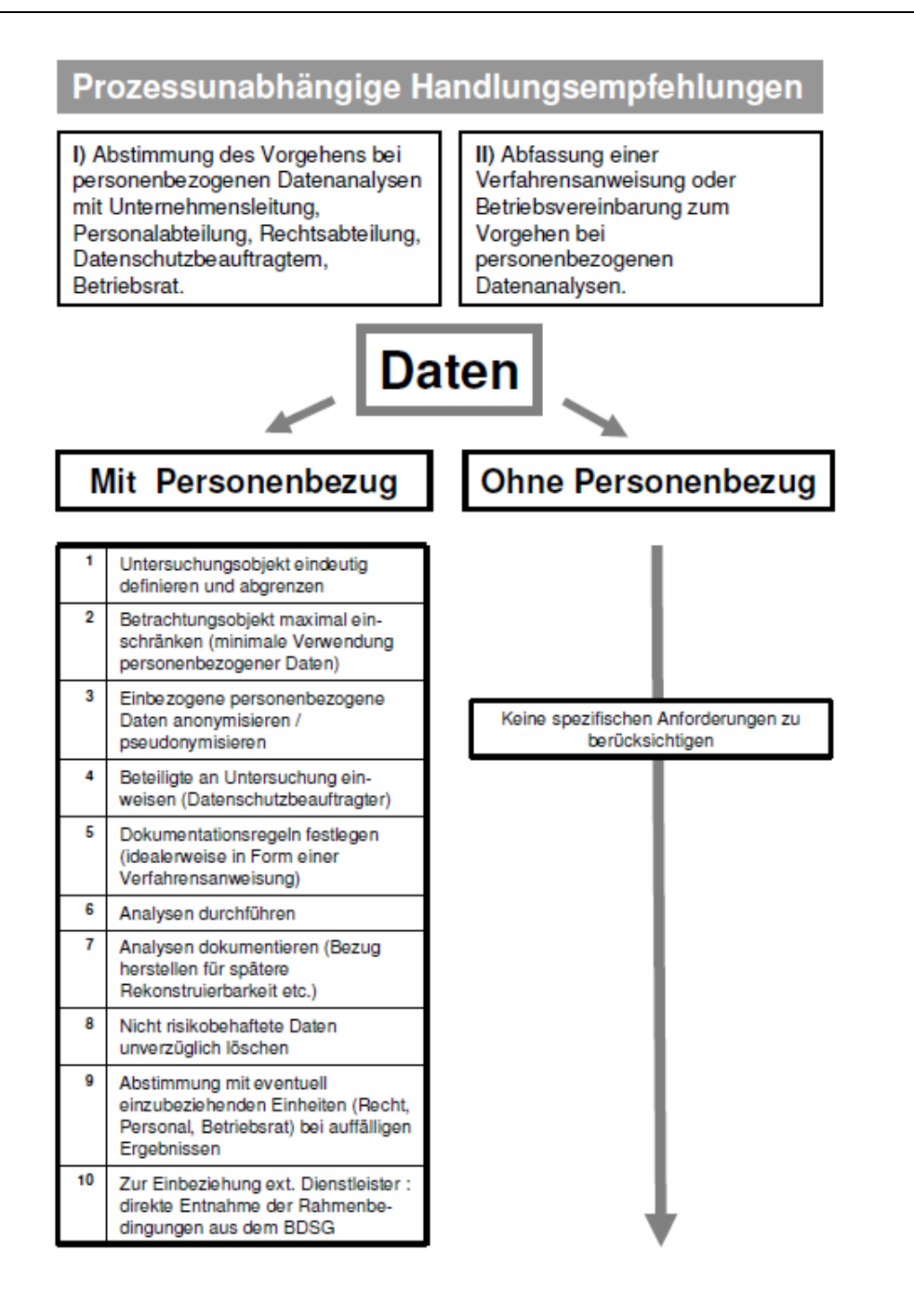

Abbildung 4 – Prozessunabhängige Handlungsempfehlung<sup>9</sup>

Da es sich bei dem fiktiven Beispielunternehmen EAS AG um eine europaweit operierende Firma handelt, ist darauf hinzuweisen, dass das Bundesdatenschutzgesetz grundsätzlich in den Grenzen der Bundesrepublik Deutschland gilt. In den anderen Ländern ist regelmäßig das jeweilige lokale Datenschutzrecht gültig. Aus dem Ausland importierte Daten müssen in der Regel nach genau den Vorgaben ver- \_\_\_\_\_\_\_\_\_\_\_\_\_\_\_\_\_\_\_

<sup>9</sup> Abbildung in Anlehnung an: GDD e.V. / DIIR e.V. (2009): Datenauswertungen und personenbezogene Datenanalyse: Beispiele für den praktischen Umgang im Revisionsumfeld, S. 18.

arbeitet werden, die auch beim Umgang mit im Inland erhobenen Angaben zu beachten sind.<sup>10</sup> Regelungen des BDSG sind auch dann zu berücksichtigen, wenn die Daten empfangende Stelle in Deutschland als Auftragnehmer fungiert.<sup>11</sup> Diese Voraussetzungen können z.B. bei einem zentralen gesellschaftsübergreifenden Monitoring durch eine deutsche Konzernmutter zum Tragen kommen.

#### **1.3 Digitale Massendatenanalyse – was ist das?**

Seit Jahren verdrängt die digitale Datenverarbeitung die papiergebundene Abwicklung und Dokumentation von Geschäftsvorfällen. Dies hat zur Folge, dass in ERP-Systemen, wie z.B. SAP<sup>®</sup> R/3<sup>®</sup>, über die Jahre hinweg eine Akkumulation großer Datenbestände zu konstatieren ist. Dieser sich weiter fortsetzende Trend muss sich in gleicher Weise auch in einer Anpassung und Verbesserung der Analysewerkzeuge niederschlagen. Zur Verbesserung der Analysemethoden wird immer häufiger die digitale Massendatenanalyse diskutiert. Bevor die aktuellen Möglichkeiten näher aufgezeigt werden, erfolgt eine grobe Einsortierung des Begriffs. "Digitale Massendatenanalyse" setzt sich in der Betriebswirtschaft und (Wirtschafts)Informatik aufgrund sinkender technologischer Einstiegshürden wie z.B. Speicherkapazität, immer mehr durch. Der Begriff ist gesetzlich nicht definiert oder geschützt.  $^{12}$ 

Unter digitalen Massendaten in der Betriebswirtschaft werden eine hohe Anzahl digital gespeicherter betriebswirtschaftlich relevanter Daten bezeichnet. Dies erfolgt unter der Prämisse, dass dabei Analysen der Gesamtdatenmenge in Anbetracht der hohen Datenvolumina ökonomisch nur über computergestützte Methoden und Werkzeuge möglich sind. Anders formuliert lässt sich die digitale Massendatenanalyse in der Betriebswirtschaft als die Verwendung computerunterstützter Methoden und Werkzeuge zur ökonomischen Analyse der Gesamtdatenmenge einer hohen Anzahl digital gespeicherter, strukturierter betriebswirtschaftlicher Daten definieren. Eine pragmatische Abgrenzung könnte den Begriff Massendaten auch als Datenmenge bezeichnen, die nicht mehr durch konventionelle Anwendungen wie beispielsweise Microsoft Excel bearbeitet werden kann.<sup>13</sup>

\_\_\_\_\_\_\_\_\_\_\_\_\_\_\_\_\_\_\_

<sup>10</sup> Vgl. Simitis, Spiros (2006) in: Spiros Simitis (Hg.): Bundesdatenschutzgesetz, 6. Aufl., Baden-Baden, § 4 Rdnr. 97 ff.

<sup>11</sup> Vgl. Positionspapier AG Internationaler Datenverkehr vom 12./13. Februar 2007, URL: https://www.ldi.nrw.de/mainmenu\_Service/submenu\_Entschliessungsarchiv/Inhalt/Beschlues se\_Duesseldorfer\_Kreis/Inhalt/2007/20070419\_Internationaler\_Datenverkehr/Positionspapie r.pdf; Stand: 10.11.2010.

<sup>&</sup>lt;sup>12</sup> Vgl. GDD e.V. / DIIR e.V. (2009): Datenauswertungen und personenbezogene Datenanalyse: Beispiele für den praktischen Umgang im Revisionsumfeld, S. 7.

<sup>13</sup> Vgl. GDD e.V. / DIIR e.V. (2009): Datenauswertungen und personenbezogene Datenanalyse: Beispiele für den praktischen Umgang im Revisionsumfeld, S. 7.

Massendatenbasierte Analysen sind begrifflich und technisch von konventionellen Analysemethoden abgrenzbar, da sie die Schwäche konventioneller, an Stichproben und Teilmengen orientierter Ansätze überwinden und als Basis jeglicher Analyse Grundgesamtheiten wählen. Im Vergleich zu anderen Analysetechniken weist die Massendatenanalyse einige Besonderheiten auf, die im Folgenden kurz dargestellt werden.

#### **1.3.1 Neue Perspektiven durch massendatenbasierte Analysen**

Um sich die Motivation für das im Buch skizzierte Vorgehen vor Augen zu führen, werden in diesem Abschnitt die Vorteile kurz skizziert. Dazu gehört im ersten Schritt die externe Bereitstellung zentraler SAP® R/3® Daten ohne Begrenzung der Datenmenge. Im Gegensatz zu konventionellen Downloads aus SAP® R/3® Systemen, die nur das Herunterladen begrenzter Datenmengen zulassen, können durch den Einsatz spezieller Extraktionssoftware große Datenmengen problemlos extrahiert und zur Verfügung gestellt werden. So können Daten auch bei Analyseprojekten im Ausland lange im Vorfeld gesichtet werden.

Vorteilhaft ist die Tatsache, dass auf diese Weise Analysen auf Basis von Grundgesamtheiten durchgeführt werden können. Haben die konventionellen Downloads im Excel-Format den Charakter willkürlicher Stichproben, die z.B. die Bestellungen von drei Monaten umfassen, können mit Hilfe innovativer Download-Technologie z.B. alle Bestellungen der vergangenen drei Jahre extrahiert werden. Aussagen, logische Schlüsse und insbesondere Handlungsempfehlungen, die auf Grundgesamtheiten fußen, schalten zufällige und saisonale Schwankungen aus und sind somit wesentlich aussagefähiger und belastbarer. Ein Ausweg bei Analysen, die auf einer nicht sehr umfänglichen Datenbasis gründen, sind Hochrechnungen und Extrapolationen. Diese stellen jedoch hinsichtlich Ergebnis und Methoden zu Recht ein Problem dar. Bei Massendatenprüfungen ist es jedoch möglich, risikoorientierte Transaktionen mit ihrem exakten Volumen anzugeben. So kann z.B. der exakte Gesamtwert aller CpD-Zahlungen, also aller Zahlungen, die von einem anonymen Sammelkonto aus erfolgten, dargestellt werden. Das gleiche gilt analog auch für das Wertvolumen aller Rechnungen ohne Bestellungen oder manuellen Zahlungen.

Ein weiterer Vorteil erwächst aus der Tatsache, dass Daten aller Gesellschaften mit der gleichen Methode analysiert werden können. Neben dem Synergieeffekt kann auf diese Weise auch eine Vergleichbarkeit der Gesellschaften ermöglicht werden. Das setzt natürlich auch eine Gleichartigkeit voraus. So muss sichergestellt sein, dass beispielsweise eine Gesellschaft, die "nur" produziert, nicht mit einer Vertriebsgesellschaft verglichen wird.

Die zu einem guten Teil auf einer innovativen Technologie beruhenden Vorteile eröffnen auch inhaltlich neue Perspektiven. Obwohl sich dieses Buch primär als Beitrag für massendatenbasierte Analyseansätze versteht, ragt es automatisch in

andere Themenbereiche hinein. In diesem Zusammenhang sind u.a. Corporate Governance und Corporate Compliance zu nennen.

Die Begriffe Corporate Governance und Corporate Compliance haben keine Entsprechung in der deutschen Sprache. Corporate Governance, verstanden als die Gesamtheit aller Leitlinien für eine gute Unternehmensführung, und Corporate Compliance, definiert als die Gesamtheit aller Maßnahmen, die der Einhaltung von Gesetzen und Richtlinien dienen, haben Anwendungsbereiche, die man in qualitative und quantitative unterteilen kann. Im Zusammenhang mit massendatenbasierten Analysen sind insbesondere quantifizierbare Fragestellungen von Bedeutung. Die in diesem Buch behandelten kreditorischen Fragestellungen analysieren sämtlich die Beziehungen zwischen Lieferanten und eigenem Unternehmen. Alle sechs kreditorischen Analyseschritte werden zunächst vereinfacht in Form eines eindimensionalen Indikators dargestellt.<sup>14</sup> So kann beispielsweise der Indikator "Rechnungen ohne Bestellungen" einen Hinweis darauf geben, wie "compliant" ein Bereich in Bezug auf die Einhaltung der Einkaufsrichtlinie ist. Unter dem Vorzeichen der Schlagwörter Corporate Governance und Corporate Compliance können massendatenbasierte Analysen also eine völlig neue Bedeutung gewinnen. Wohlgemerkt können diese nur bestimmte Teilbereiche dieser umfangreichen Themenkomplexe abdecken.

#### **1.3.2 Faktische Grenzen**

\_\_\_\_\_\_\_\_\_\_\_\_\_\_\_\_\_\_\_

Die Grenzen digitaler Massendatenanalysen resultieren aus rechtlichen<sup>15</sup> und technischen Grenzen. Die technischen Grenzen digitaler Massendatenanalysen ergeben sich kurz gesagt daraus, dass offensichtlich nur diejenigen Daten in eine Analyse bzw. Prüfung mit einbezogen werden können, die in strukturierter, digitaler Form vorliegen. Die Aussagekraft und Bedeutung dieses eher trivialen Statements wird deutlich, wenn man bedenkt, dass etwa Ausschreibungen in den meisten Fällen in Papierform abgewickelt werden. Auch wenn die Daten digital, aber unstrukturiert vorliegen, können die Möglichkeiten der Massendatenauswertungen kaum genutzt werden. So sind hundert im PDF-Format vorliegende Angebote zwar digital gespeichert, können aber, dadurch dass die Daten nicht strukturiert (also z.B. in Tabellenform) vorliegen, nicht einfach nach Beträgen absteigend sortiert werden. Gerade in der Phase der Anbahnung von Geschäftsbeziehungen kommt es häufig zu Auffälligkeiten und Unregelmäßigkeiten. Diese können somit oft nur anhand konventioneller papierbasierter qualitativer Analysen ermittelt werden. Der massendatengestützten Analyse kommt zweifelsohne eine tragende Rolle zu, allerdings sollte diese Form der Auswertung stets im Zusammenspiel mit qualitativen Ansätzen erfolgen.

<sup>&</sup>lt;sup>14</sup> Vgl. auch Abschnitt 1.6 "Der Indikator – Definition eines zentralen Begriffs".

Vgl. auch Abschnitt 1.2 "Einhaltung gesetzlicher Bestimmungen und weiterer Regularien beim Umgang mit Unternehmensdaten".

#### **1.3.3 Das Kontroll-Paradoxon**

Im Gegensatz zu "normalen" Prüfungen kommt es im Rahmen des massendatengestützten Prüfens regelmäßig zu Überraschungseffekten, da die Menge der festgestellten Unregelmäßigkeiten wesentlich höher ist als bei konventionellen Vorgehensweisen. Der Grund für diese auf den ersten Blick paradox erscheinende Diskrepanz liegt allein in der Anwendung des innovativen Werkzeugs. Konnte in der Vergangenheit auf Grund technischer Restriktionen nur ein begrenzter Zeitraum von z.B. zwei Monaten einer einzigen Gesellschaft in eine Analyse bzw. Vorauswahl einbezogen werden, können nun eine Vielzahl von Gesellschaften mit einem Betrachtungszeitraum von mehreren Jahren auditiert bzw. analysiert werden. Die Erhöhung der Ergebnismenge darf also in der Regel nicht mit einer Verschlechterung der faktischen Situation gleichgestellt werden – man spricht in diesem Zusammenhang auch vom Kontrollparadoxon. Es wird lediglich eine Situation unter dem Vorzeichen der "perfect information" betrachtet.

#### **1.3.4 Anforderungsprofil an Datenanalysten**

Oft stößt man bei der Analyse digitaler Unternehmensdaten bei Gesprächen mit Fachbereichen auf eingefahrene Muster. So wird häufig argumentiert, dass derartige Analysen schon seit Jahren mit systemimmanenten, also innerhalb eines SAP® R/3<sup>®</sup>-Systems vorliegenden, Auswertungen erfolgreich durchgeführt würden. Auch wird die Forderung, die Analysen auf der Basis unverdichteter Rohdaten durchzuführen, in Frage gestellt. Als Beispiel ist die Analyse der Altersstruktur der offenen Posten zu nennen, die meist in regelmäßigen Abständen vollzogen wird. Hinterfragt man allerdings im Gespräch die Analyse näher, stellt sich in nicht wenigen Fällen heraus, dass die Auswertungen nicht genügend hinterfragt werden, da man sich nicht mit der zu Grunde liegenden Auswertungslogik befasst. So wird z.B. die Analyse offener Kreditorenposten als eher unwichtig im Vergleich zum debitorischen Bereich angesehen. Es wird argumentiert, man hätte dadurch ja keinen Verlust. Wenn überhaupt ein Report dafür existiert und ab und an auch ausgeführt wird, so vermutet man doch weit größere Gefahren im debitorischen Bereich als bei offenen Lieferantenrechnungen.

Was kann es schon schaden, wenn ein offener kreditorischer Posten über 100.000,00 € schon seit längerer Zeit überfällig ist – evtl. ist der Grund ja eine Schlechtlieferung oder Retoure, und alles hat seine Ordnung. Ein in der digitalen Datenanalyse versierter Mitarbeiter könnte allerdings den einzelnen Datensatz hinterfragen. Handelt es sich um eine Buchung, die mit dem Kennzeichen "Umsatzbzw. Aufwandswirksam" und Soll-Haben-Kennzeichen "H" verbucht ist? Was wie eine trockene, verstaubte Buchhaltungsphrase klingen mag (man erinnert sich dunkel an BWL I, damals im Studium, und wähnte sich doch eigentlich schon seit Jahren in Sicherheit vor derartig operativen Details…) kann schneller an Bedeutung gewinnen, als einem lieb ist.

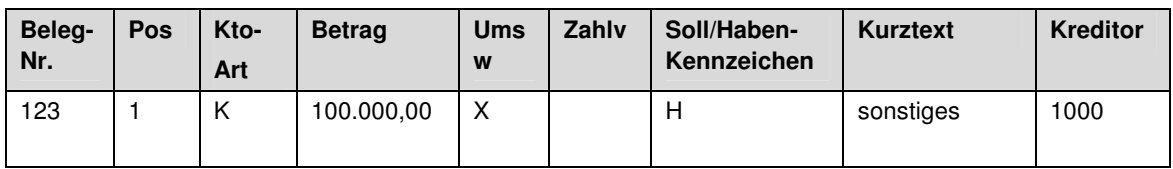

Tabelle 1 – Buchungssatz – Umsatzwirksam Haben

Dieser Buchungssatz in den offenen Posten würde bedeuten, dass eine offene Verbindlichkeit über 100.000,00  $\epsilon$  besteht, und das möglicherweise seit mehreren Monaten. Dies ist vielleicht für den Lieferanten nicht schön, aber für die Abteilung, die die Auswertung monatlich durchführt, wahrscheinlich kein Beinbruch.

Allerdings fällt durch Blick auf die Rohdaten (also die einzelne Transaktion) plötzlich auf, dass der Buchungssatz über 100.000,00 € wie folgt verbucht ist:

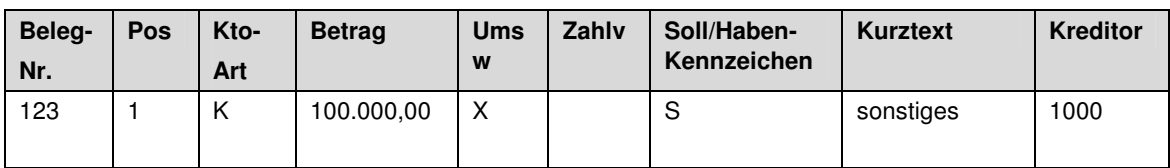

Tabelle 2 – Buchungssatz – Zahlwirksam Soll

Was eben noch – zumindest aus Sicht des Schuldners – "unspannend" wirkte, stellt sich nun überraschenderweise völlig gegenteilig dar. Statt einer Verbindlichkeit gegenüber dem Kreditor besteht eine Forderung an den Lieferanten, und das schon möglicherweise seit geraumer Zeit. Aus dem kreditorischen Vorgang ist plötzlich ein debitorischer geworden.

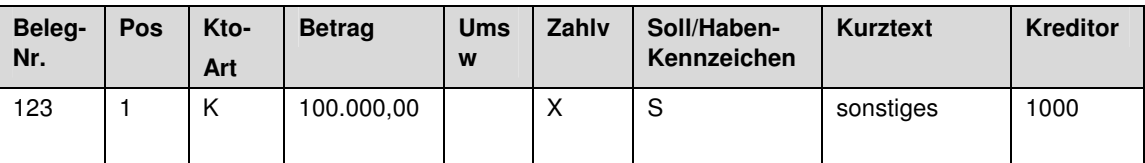

Tabelle 3 – Buchungssatz – Zahlwirksam Haben

Nun ist es keine offene Verbindlichkeit mehr, sondern eine bereits erfolgte Zahlung, nämlich eine Ausgangszahlung, der offensichtlich auch keine Verbindlichkeit in Form einer Rechnung gegenübersteht. Dieser Vorfall Bedarf dringend einer Klärung, da in diesem Fall möglicherweise eine nicht erbrachte Leistung fakturiert wurde.

Aus einem Praxisbeispiel könnte es sich auch um ein schlecht aufgesetztes SAP<sup>®</sup> R/3<sup>®</sup> System handeln. Die bezahlten Rechnungen werden evtl. nicht systematisch ausgeglichen ("ausgeziffert"). Es befinden sich über 100 Millionen Euro Zahlungsausgänge und eine ähnliche Summe an offenen Rechnungen im System. Die möglichen schwerwiegenden Folgen (quasi nicht-existentes Forderungsmanagement, unkontrollierte Doppelzahlungen in immenser Höhe bei Mahnungen) sind leicht auszumalen.

Solche Detailkenntnisse sind möglich, wenn man sich mit der digitalen Datenanalyse beschäftigt und Auswertungen nicht nur nutzt, sondern selber entwickelt, durchführt oder zumindest dokumentiert vorliegen hat und hinterfragt. Wichtig dabei ist das Paradigma, nicht auf verdichteten Daten zu arbeiten, sondern den Durchgriff bis auf die einzelne Transaktion zu haben, denn dort sind vermeintliche Details wie Belegarten und Buchungsschlüssel verborgen, die die Aussagekraft der Analysen nicht nur beeinflussen, sondern komplett bestimmen.

Mit obigem Beispiel wird deutlich, dass weder rein technisches Know-how, noch rein betriebswirtschaftliches Wissen von Nutzen sind – äußerst schlagkräftig ist die Mischung aus beiden Bereichen. Diese Crux kann am besten gelöst werden, indem zum einen das skizzierte Know-how sowohl technisch als auch betriebswirtschaftlich vorhanden ist oder sich von den zuständigen Mitarbeitern angeeignet wird. In der digitalen Datenanalyse oft besonders erfolgreich sind Wirtschaftsinformatiker, Kaufleute mit IT-Kenntnissen oder Informatiker mit betriebswirtschaftlichem Wissen. Neben der reinen Technik sind die durch Prozesse, Buchungslogik und Geschäftsmodell beeinflussten Ausprägungen der Daten am besten zu verstehen, wenn man sich in diesem Kontext sicher bewegt. Andererseits sind die Fragestellungen dann am zielführendsten umzusetzen, wenn auf technischer Ebene, etwa beim Zusammenführen von Daten über Primärschlüsselkombinationen, eine Sicherheit bei der Ausführung durch den Datenanalysten besteht.

#### **1.3.5 Paradigmen der digitalen Massendatenanalyse**

Bestimmte Anforderungen haben das Projekt notwendig gemacht, andere Notwendigkeiten wurden im Projektverlauf erarbeitet. Als von zentraler Bedeutung herauskristallisiert haben sich folgende Punkte:

- Verarbeitung unbearbeiteter Rohdaten
- Standardisierung von Prüfroutinen
- Zugriff auf Einzeltransaktions- bzw. Belegebene
- Maximale Transparenz durch umfassende Dokumentation

#### *1.3.5.1 Verarbeitung unbearbeiteter Rohdaten*

Wichtig ist, dass möglichst wenige Schritte bzw. Schichten sich zwischen Rohdaten und den Auswertungen des Analysten befinden. Wirft man einen Blick auf die Architektur von SAP® R/3® (Details dazu werden in Kapitel 2 erläutert) und ergänzt diese um eine Ebene "Interne Prozesse", so wird deutlich, was in der Praxis zwischen den Rohdaten und den Analysten steht.

29

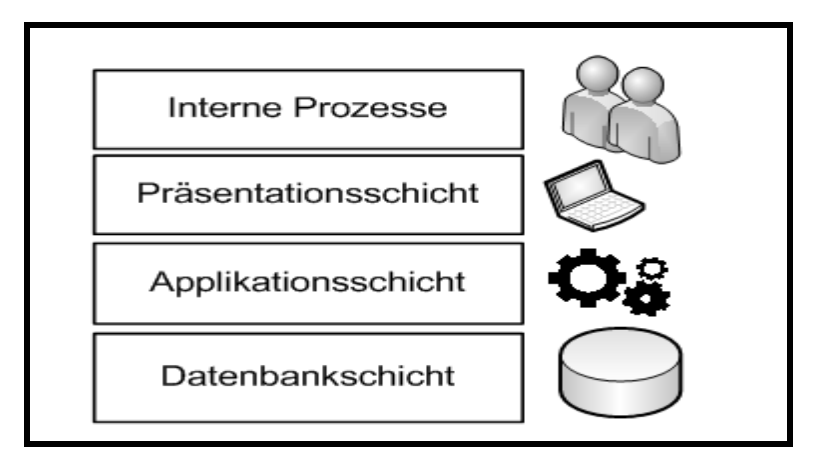

Abbildung 5 – Distanz zwischen Analyst und Rohdaten

Die Daten werden oft über interne Prozesse (Email an oder Telefonat mit der zuständigen Person) erst über eine Fachabteilung angefordert, häufig bereits in ausgewerteter Form. Der Ansprechpartner der Fachabteilung interpretiert dann möglicherweise die Anforderung nach eigenem besten Wissen und Gewissen und nutzt die Präsentationsschicht von SAP<sup>®</sup> R/3<sup>®</sup> (also die SAP<sup>®</sup> R/3<sup>®</sup> Benutzeroberfläche), um bestimmte Transaktionen anzustoßen. Dies kann ein möglicherweise gefilterter Datenextrakt aus der Datenbank sein, oder ein Report, der Daten in der sogenannten Applikationsschicht mittels einer möglicherweise unbekannten Auswertungslogik verdichtet. Ist die Auswertung noch nicht vorhanden, wird sie unter Umständen von einem IT-Mitarbeiter kurzfristig erstellt, und die Ergebnisse meist undokumentiert und ohne weitere Validierung dem anfordernden Analysten zur Verfügung gestellt. Der gesamte hier geschilderte Prozess führt zu vielen Unsicherheiten. Der Analyst bzw. Anforderer kann sich nicht sicher sein, welche Filterungen oder Auswertungslogiken angewandt wurden, um zum Ergebnis zu gelangen. Übernimmt er die Ergebnisse in seinen Bericht, so muss er komplett auf die zur Verfügung gestellten Inhalte vertrauen, ohne allerdings die Transparenz zu haben, den Vorgang im Detail nachvollziehen zu können. Anderseits muss er jedoch die Ergebnisse inhaltlich Dritten gegenüber vertreten können.

Die Folgerung ist, je direkter mit den Rohdaten gearbeitet werden kann, desto sicherer kann man ausschließen, dass ungewünschte oder unbekannte, nicht dokumentierte Auswertungslogiken die Daten in einer Form aggregieren, in der wichtige Informationen verloren gehen.

Ideal ist also ein direkter Zugriff auf die Rohdaten durch den Analysten. In Abschnitt 3.5 wird die Software "dab:Exporter" vorgestellt, die dies im SAP® R/3® Umfeld ermöglicht. Die Forderung nach der Verarbeitung ungefilterter Rohdaten ermöglicht auch die Schaffung einer tragfähigen Datenbasis, die in der Abbildung 1 die unterste Schicht des Präventionsdreiecks darstellt.

#### *1.3.5.2 Standardisierung von Analysen*

Die Verarbeitung von Rohdaten ist also Ausgangspunkt für fundierte Analysen, die nicht auf standardisierten Auswertungen aufsetzen und deren Vorgehensweise bzw. Logik oder Algorithmus nicht bekannt sind. Manuelle Auswertungen dieser Datengrundgesamtheit haben den Vorteil, dass Intention und die fachliche Kontrolle der Auswertungslogik direkt vom Analysten bestimmt werden können. Andererseits machen Art und Umfang der Fragestellungen eine Standardisierung in Form von Analyseroutinen (auch Auswertungen, Makros oder Skripte genannt) unumgänglich. Auf Grund der Komplexität der Analysen und der Vielzahl der Schritte, die innerhalb einer Analyse notwendig sind, um zum gewünschten Ergebnis zu kommen, ist eine manuelle Reproduzierbarkeit der vormals ebenfalls manuell erstellten Resultate äußerst schwierig. Da oft auch dieselbe Fragestellung für verschiedene Einheiten der Organisation (z.B. Tochtergesellschaften) von unterschiedlichen Personen in verschiedenen Analystenteams bearbeitet wird, kann man die manuell gewonnenen Resultate nur bedingt vergleichen. Abschnitt 2.4 geht näher auf die Vergleichbarkeit von Auswertungen ein. Die einzelnen Schritte innerhalb einer Analyse bzw. der Algorithmus müssen also explizit festgelegt und niedergeschrieben werden. Dies geschieht am besten in Form von Programmen oder Makros, die dann einfach wiederholt ausgeführt werden können, damit absolut wieder verwendbar sind und vergleichbare Werte liefern.

#### *1.3.5.3 Zugriff auf Einzeltransaktions- bzw. Belegebene*

Trotz oder gerade bei der Standardisierung von Analyseschritten darf die Zugriffsmöglichkeit auf die einzelne Transaktion nicht verwehrt werden. Als sehr nachteilig ist es zu werten, wenn der Zugriff auf die Grundgesamtheit der einzelnen Transaktionsdaten und Belege (am besten ausgehend von einer kumulierten Übersicht aus) nicht mehr enthalten ist, denn für die nachgelagerten Tätigkeiten (Beleganalyse, Anforderung von Dokumenten, Interviews) sind diese Transaktionen essentiell. Die fundierteste Analyse ist i.d.R. für operative Folgetätigkeiten relativ wirkungslos, wenn nur die kumulierten Werte, nicht aber deren Datenbasis, nach der Auswertung zugreifbar sind. Die Summen (z.B. 3.538 manuelle Zahlungen für Buchungskreis 1000 im Jahr 2007 mit einem Gesamtvolumen von 8.547.555,74 €) sollten jederzeit ein Form einer Liste in Tabellenform von 3.538 Zahltransaktionen zugreifbar sein. Dies hat die Vorteile, dass die Summen bei Bedarf manuell nachgebildet werden können. Auch für die Nachvollziehung einzelner Geschäftsvorfälle im Detail wird man immer wieder auf einzelne Belege zurückgreifen müssen, etwa die Anzeige des Beleges in SAP® R/3<sup>®</sup> und der Aufruf des evtl. vorliegenden eingescannten Originaldokumentes. Dies ist ebenfalls einer der entscheidenden Punkte, in denen sich das hier vorgestellte Konzept der digitalen Datenanalysen meist von Warehouse- oder vielen anderen Business-Intelligence Lösungen abhebt.

#### *1.3.5.4 Maximale Transparenz durch umfassende Dokumentation*

Man setzt bei der digitalen Datenanalyse auf Rohdaten auf, und standardisiert die Analysen in Form von Makros. Hier kommt nun einer umfassenden Dokumentation eine zentrale Bedeutung zu. Durch die Abbildung einer Fragestellung in Form einer ACL™-Analyse wird Wissen nutzbar gemacht. Die ACL™-eigene Programmiersprache ist zwar sogar für Laien grundsätzlich les- und interpretierbar, doch genügt sie i.d.R. nicht, um den Algorithmus auch alltagstauglich transparent genug zu machen. Deshalb ist eine separate, umfassende Dokumentation der Auswertungen, die ebenfalls beide Ebenen (BWL & IT) umfassen muss, von enormer Bedeutung. Nur so kann eine weitere "Black Box" vermieden werden, die ein Nachvollziehen der Auswertungslogik nicht erlaubt und damit keine für die Zukunft tragfähige Basis bildet. Die umfassend dokumentierte Analyse dient der Schaffung von Transparenz, von der sowohl der Analyst als auch Dritte profitieren. Neben der Dokumentation des Analyseschrittes an sich (Intention, Vorgehensweise, Parameter, Ergebnistabellen) ist es auch sinnvoll, die Rohtabellen und Felder explizit aufzuführen, auf die bei der Analyse zugegriffen wird. So kann später bei einer erneuten Ausführung der Analyse derselbe Datenbestand (sprich dieselben SAP® R/3<sup>®</sup> Inhalte) zu Grunde gelegt werden.

#### **1.4 Die Umsetzung eines risikoorientierten und massendatengestützten Analyseansatzes**

Um das im Präventionsdreieck (vgl. Abbildung 1) dargestellte Konzept umzusetzen, gilt es, nach Schaffung der Datentransparenz in einem zweiten Schritt risikobehaftete kritische Bereiche zu definieren. Die Identifikation und Darstellung risikobehafteter Transaktionen ist von grundsätzlicher Bedeutung zum Verständnis dieses Buches. Hierbei wird die Philosophie verfolgt, dass ein eingetretener Schaden oder ein risikoreiches Transaktionsvolumen, das in Abgrenzung zum eingetretenen Schaden lediglich eine vermutete Schadenswahrscheinlichkeit darstellt, in einem Währungswert dargestellt werden kann. Jedem in diesem Werk abgehandeltem Geschäftsrisiko wird ein eindeutiger monetärer Wert zugeordnet. Wenn das gleiche Vorgehen zum Beispiel bei mehreren zu analysierender Tochtergesellschaften einer Firma vorgenommen wird, resultieren daraus bildlich gesprochen zehn verschieden große Berge oder Hügel, wobei eine Erhebung die Gesamtheit aller risikoreich erscheinenden Transaktionen darstellt. Um kritische Transaktionen effizient zu identifizieren, werden die Berge zunächst nach ihrer Größe eingeteilt und nach der Daumenregel "Der höchste Hügel birgt die meisten Risiken" klassifiziert. So sind natürlich beispielsweise nicht alle Rechnungen ohne Bestellungen schädlich, aber die eine Bestellung, die nur auf einer zweifelhaften Lieferung oder Leistungserbringung beruht, aber ein Volumen von 100.000,00 € hat, fügt dem Unternehmen einen wirtschaftlichen Schaden zu.

Zusammenfassend betrachtet, besteht der Prozess der Risikoidentifizierung aus vier Schritten:

#### **Erster Schritt:**

Zuerst muss unter der Prämisse der Effektivität – "die richtigen Dinge tun" – die richtige Frage gestellt werden. Z.B.: Wie hoch ist das Volumen von Rechnungen, denen keine Bestellung zugeordnet werden kann?

#### **Zweiter Schritt:**

Als nächstes wird die identische Fragestellung auf sämtliche Tochtergesellschaften in Form eines ACL™-Analyseskriptes angewandt. Hierbei wird sich herausstellen, dass einige der zehn Unternehmen keine oder kaum Rechnungen ohne Bestellungen vorweisen, andere aber dafür umso mehr. Natürlich stehen die Unternehmen, die hohe Verhältniszahlen (im Sinne von "Anteil von Rechnungen ohne Bestellbezug") aufweisen, im Mittelpunkt der Analyse. Erster und zweiter Schritt können unter dem Begriff der Effektivität subsumiert werden, da hier die risikoreichsten Gesellschaften mit Hilfe von Standardabfragen identifiziert werden können.<sup>16</sup>

#### **Dritter Schritt:**

Nachdem nun die risikoreichste Gesellschaft feststeht, kann deren Risiko im Detail analysiert werden. Dabei kann eine Kombination automatisierter und manueller Analysen verwendet werden. Dies geschieht unter der Prämisse der Effizienz, also ", die Dinge richtig zu tun".

#### **Vierter Schritt:**

Basierend auf den Ergebnissen der Detailanalysen des Risikos werden vorbeugende Maßnahmen abgeleitet, die in der Regel sehr organisationsspezifisch sind.

Im Folgenden wird der erste Teil der Risikoidentifizierung, also die Effektivität, detailliert beschrieben.

#### **1.5 Risikoorientierte Auswahl von Analyseansätzen**

Zunächst stellt sich die Frage, was mit Hilfe von Massendatenanalysen analysiert werden soll. Danach muss eine Antwort auf die Frage gefunden werden, wie die Umsetzung erfolgen soll. Bei der Frage des "was" ist es sinnvoll, sich vom Risikogedanken leiten zu lassen. Der Begriff des Risikos wird in diesem Zusammenhang begrenzt auf risikobehaftete Transaktionen, die das Risiko eines eingetretenen \_\_\_\_\_\_\_\_\_\_\_\_\_\_\_\_\_\_\_

 $16$  Vgl. in diesem Zusammenhang auch Abschnitt 1.2 "Einhaltung gesetzlicher Bestimmungen und weiterer Regularien beim Umgang mit Unternehmensdaten"; insbesondere hinsichtlich der Ausführungen zum Konzernprivileg und der Übermittlung von Unternehmensdaten an Dritte.

Vermögensverlustes oder wirtschaftlichen Nachteils in sich bergen. Die Ansätze in diesem Band enthalten in verdichteter Form empirische Revisionserfahrungen. Im Einzelnen geht es um folgende kreditorische Ansätze:

– *Rahmenverträge* 

Hier geht es u.a. darum aufzuzeigen, wie wichtig es ist, Rahmenverträge regelmäßig zu monitoren und so zu managen, dass sie vorteilhaft den Einkauf unterstützen.

- *Rechnungen ohne Bestellungen*  Bei diesem fast schon klassischen Analyseansatz wird aufgezeigt, welche Faktoren zu einem hohen Anteil von Rechnungen ohne Bestellbezug führen und wie diese erkannt und abgestellt werden können.
- *CpD-Zahlungen*

In diesem Abschnitt wird skizziert, wie man sich diesem im Gegensatz zu Rechnungen ohne Bestellungen nicht ganz so populären, aber dennoch risikoreichen Auszahlungsvorgang analytisch nähern kann, um anschließend Prozessoptimierungen zu initiieren.

– *Manuelle Zahlungen* 

Trotz dicht getakteter automatischer Zahlläufe werden in vielen Unternehmen noch immer möglicherweise unangemessen häufig manuelle Zahlungen veranlasst. Risiken und Verbesserungsmöglichkeiten werden hier ebenfalls skizziert.

- *Zahlungen ohne Leistungsnachweis*  Was sind die Risiken, wenn sich in den offenen Posten nicht Rechnungen, sondern bereits erfolgte Zahlungen befinden, und wie kann es überhaupt dazu kommen? Dieses Thema wird selten beleuchtet, ist nichtsdestotrotz sehr spannend und ist im Kontext von Cash Recovery Ansätzen einzuordnen.
- *Doppelzahlungen*

Was ist das? Warum passiert das? Wie kann diesem allgegenwärtigen kaufmännischen Übel effektiv und effizient entgegengewirkt werden? Diese Fragen werden in jenem Kapitel beantwortet.

Die Aufstellung zeigt, dass ein deutlicher Schwerpunkt im Bereich der Bewegungsdaten liegt. Die Stammdaten, namentlich die Rahmenverträge, stellen eine kleine Auswahl dar. Alle o.g. Ansätze werden in Form sog. Indikatoren aufbereitet.

#### **1.6 Der Indikator – Definition eines zentralen Begriffs**

Das STAAN-Projekt basiert auf der Annahme, dass sich Geschäftstransaktionen hinsichtlich ihres Risikos unterscheiden. Die Erfahrung zeigt, dass es Geschäftsvorfälle bzw. Buchungstransaktionen gibt, die stärker als andere von Risiken betroffen sind.

^ Ob für risikoorientierte Prüfungen oder betriebswirtschaftliche Auswertungen mit Fokus auf Prozessen – die durch ERP-Systeme gesammelten Datenbestände in Unternehmen sind von überaus hohem Wert. Doch wer aus diesem Schatz relevantes Material filtern und effizient nutzen will, steht oft vor einer Suche nach der berühmten Nadel im Heuhaufen.

Wie Sie – basierend auf SAP®-Software – große Datenmengen strukturiert elektronisch auswerten und analysieren können, erfahren Sie in diesem Kompendium von Arno Bönner, Martin Riedl und Stefan Wenig:

- Grundlagen für den Umgang mit Unternehmensdaten und der Massendatenanalyse
- Extrahieren ausgewählter Daten
- schnelle und einfache Auswertungsmöglichkeiten mittels einer Analysesoftware (ACL™)
- Standardisieren und Wiederverwenden von Datenanalysen

Mit sechs Fallstudien, zahlreichen Prozessdiagrammen und Programmablaufplänen – ein konsequent praxisorientiertes Werk, das Ihnen betriebswirtschaftliche wie auch technische Aspekte anschaulich vermittelt!

Das Buch baut exemplarisch auf SAP® R/3® auf – alle Inhalte sind auch mit folgenden Versionen der Software anwendbar.

## [Leseprobe, mehr zum Buch unter ESV.info/978 3 503 11652 2](http://www.esv.info/978%203%20503%2011652%202)

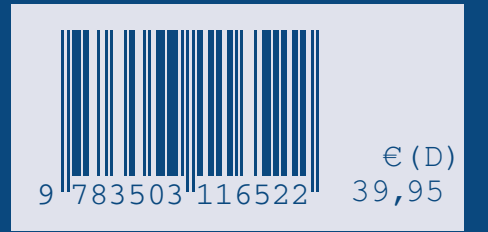

www.ESV.info